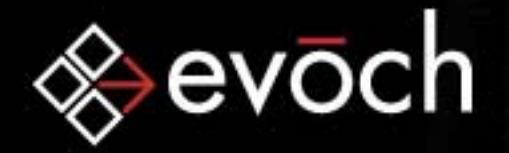

### ColdFusion Foundations: SMTP

Mosh Teitelbaummosh.teitelbaum@evoch.com evoch, LLC

**Empowering Smart Business** 

© 2004 evoch, LLC

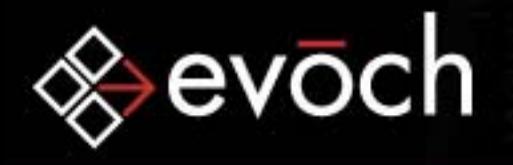

### SMTP: Simple Mail Transfer Protocol

#### •• Purpose

To transfer mail reliably and efficiently *- RFC 2821*

### •What is SMTP?

The protocol that defines how email clients communicate with email servers to send email messages.

**Empowering Smart Business** 

### •What does SMTP do?

It allows email messages to be sent and email addresses to be verified. It does not support receipt of email messages by email clients.

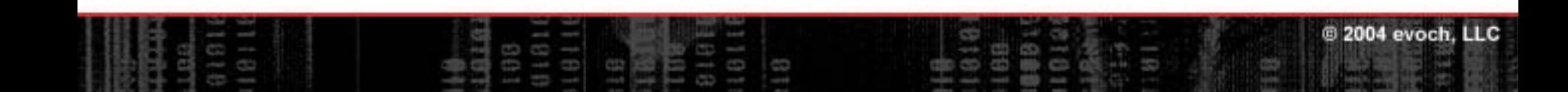

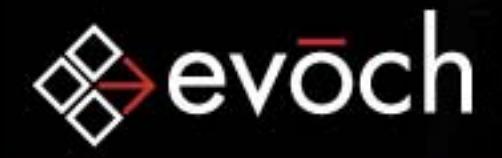

### SMTP Involves Clients and Servers

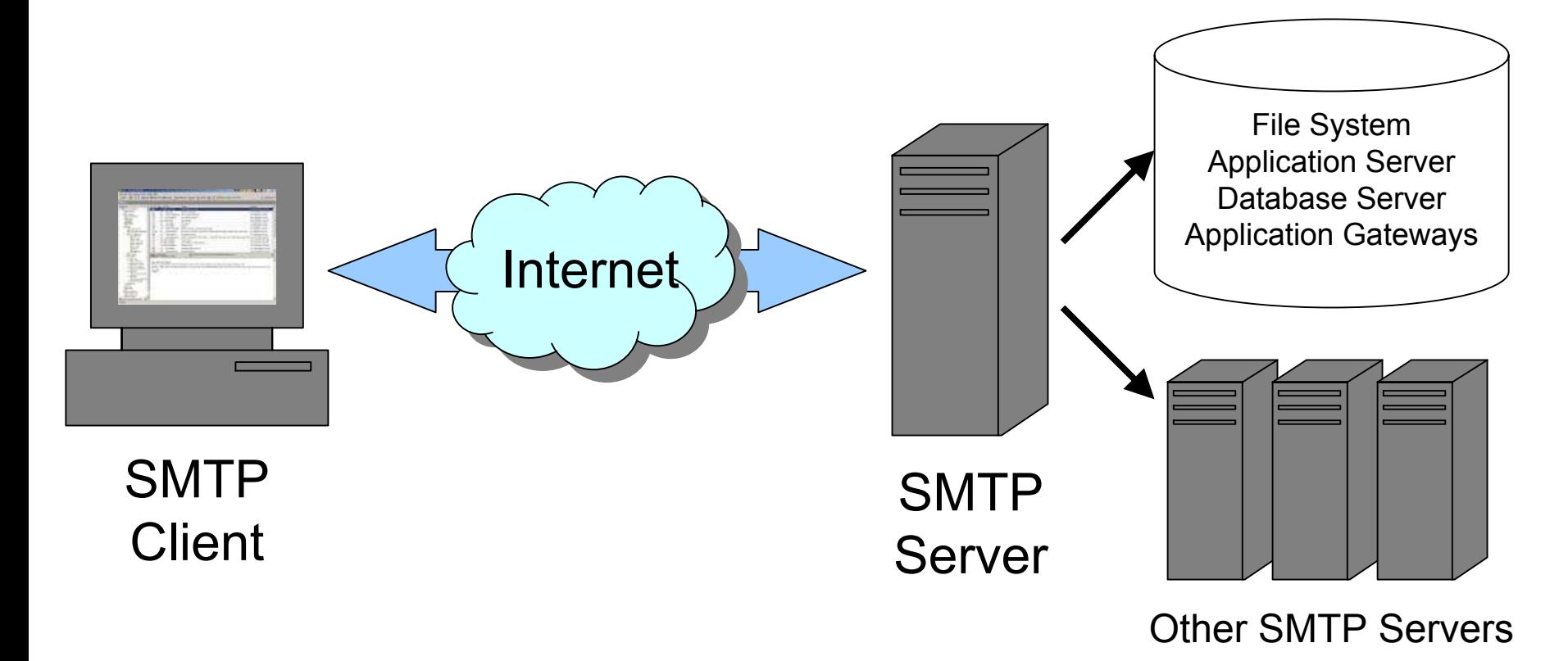

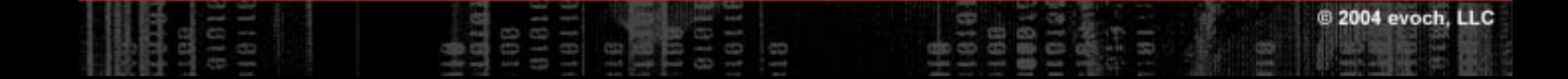

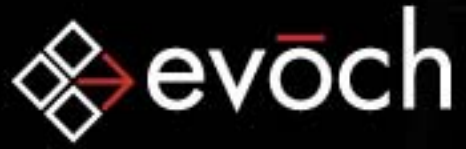

### SMTP Communication Process

- 1. SMTP Client determines IP Address of SMTP server by resolving destination domain name to intermediate Mail eXchanger host or final target host.
- 2. Session Initiation Client establishes 2-way connection to server (port 25) which responds with welcome message
- 3. Client Initiation -Client sends identification and server responds with another welcome message
- 4. Mail Transaction(s) Mail Objects are transported
- 5. Termination Client initiates termination of connection and server replies and terminates the connection

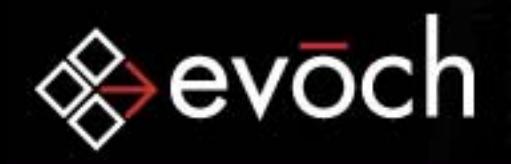

### SMTP Commands and Replies

All client-server communication involves:

- •**Commands** 
	- •Clients send commands to provide information and instructions to the server

- •**Replies** 
	- •Servers respond with numeric Reply Codes to inform the client of the outcome of the command
	- •Replies also include text which is non-standardized and is more for people than for software

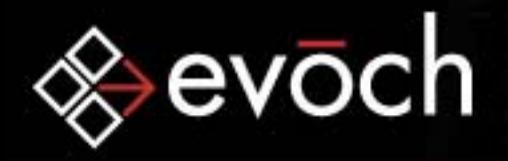

### SMTP Commands

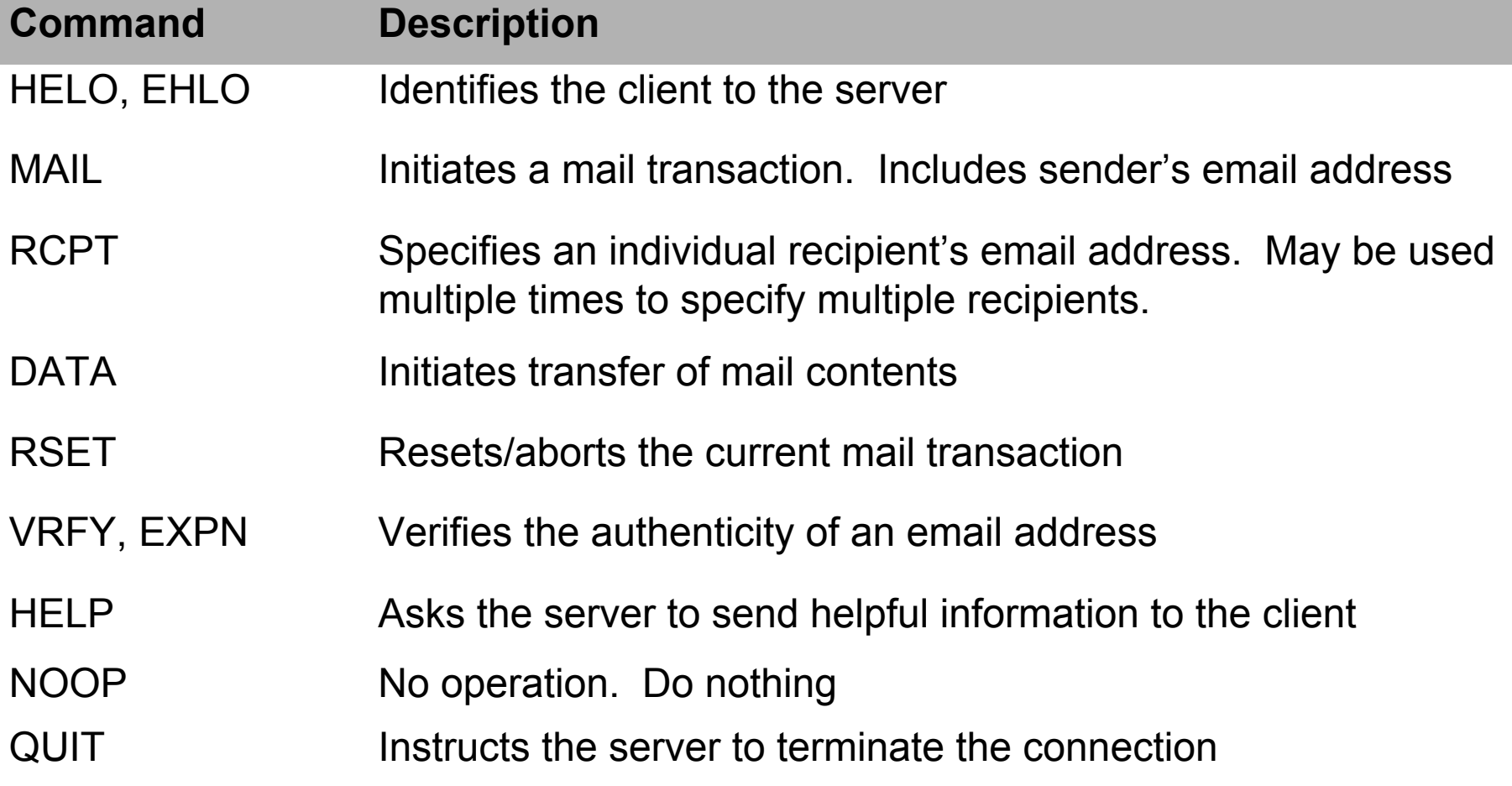

**Empowering Smart Business** 

2004 evoch, LLC

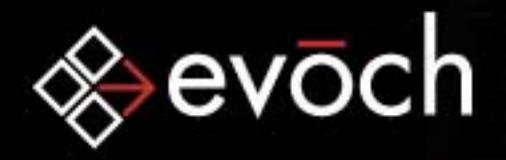

### SMTP Reply Code Structure

### Reply codes consist of 3 digits: *xyz*

•*x* – Denotes whether the response is good, bad, or incomplete

**Empowering Smart Business** 

© 2004 evoch, LLC

- y Specifies the type of error (syntax, information, connections, mail system)
- z Provides a specific reason for why the specified type of error occurred

Reply codes followed by a dash (*xyz*-) indicate the presence of one or more additional lines

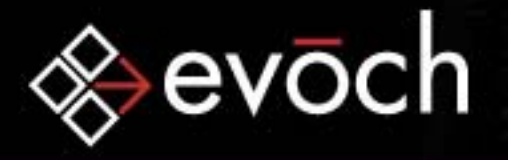

### SMTP Commonly Used Replies

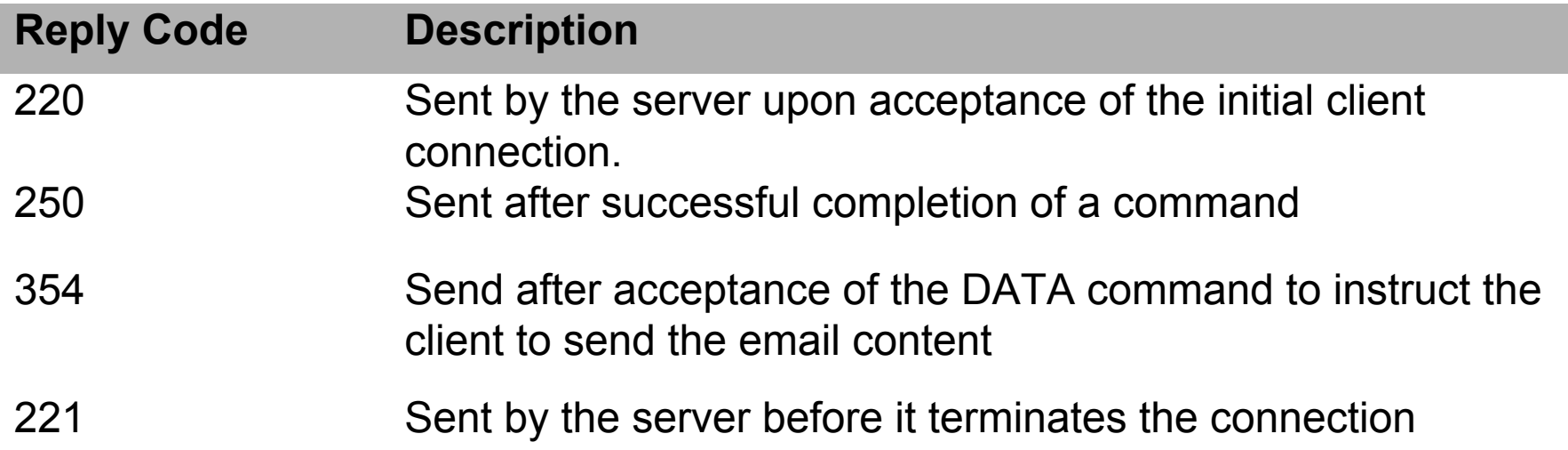

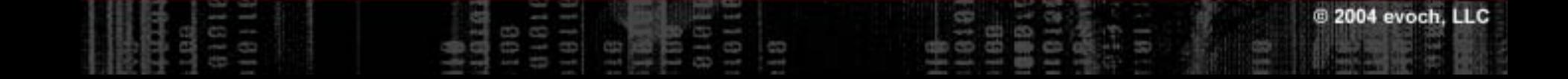

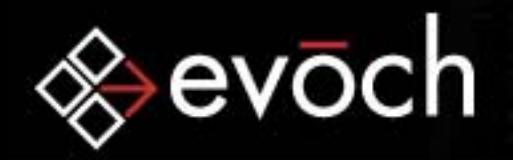

### SMTP Session Initiation

After the client creates a connection, the server responds with a welcome message:

220 mail805.megamailservers.com ESMTP Sendmail  $\rightarrow 8.12.10/8.12.9$ ; Thu, 6 May 2004 12:34:08 -0400

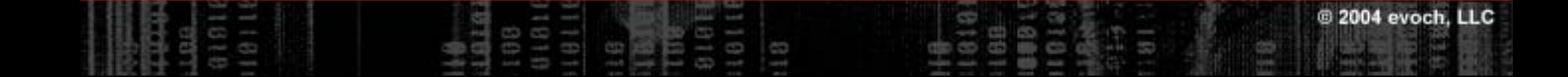

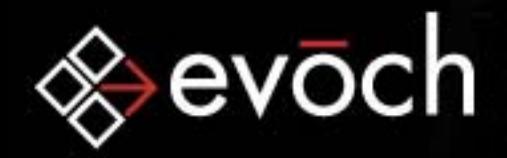

### SMTP Client Initiation

After the client receives the welcome message, it identifies itself to the server:

```
220 smtp.evoch.com ESMTP Sendmail 8.12.10/8.12.9;
\implies Thu, 6 May 2004 12:34:08 -0400
EHLO mosh.evoch.com250-smtp.evoch.com Hello mosh.evoch.com [192.168.1.100],
pleased to meet you
250-ENHANCEDSTATUSCODES250-PIPELINING250-8BITMIME250-SIZE 52428800250-DSN250 - ETRN250-AUTH PLAIN LOGIN250-DELIVERBY250 HELP
```
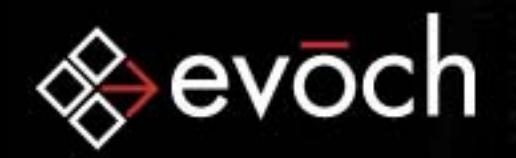

### SMTP Termination

After the Mail Objects have been sent, the client initiates connection termination:

QUIT 221 2.0.0 smtp.evoch.com closing connection

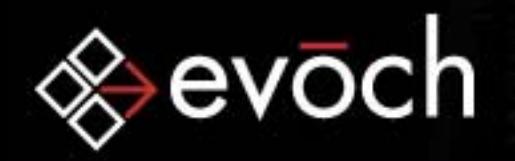

### SMTP Mail Objects

SMTP transports Mail Objects which contain:

- •Envelope
	- •Originator Address
	- •Recipient Address(es)
	- •Optional protocol extension material
- •**Content** 
	- •**Headers**
	- •B o d y

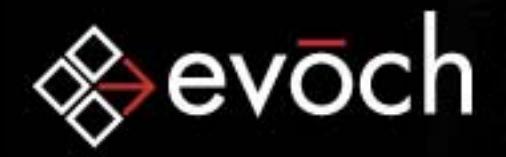

### SMTP Mail Envelope

Mail Envelopes specify a sender address and one or more recipient addresses

**Empowering Smart Business** 

MAIL FROM: <mosh@evoch.com> 250 2.1.0 <mosh@evoch.com>... Sender ok RCPT TO: <someGuy@evoch.com> 250 2.1.5 <someGuy@evoch.com>... Recipient ok RCPT TO: <someGuy2@evoch.com> 250 2.1.5 <someGuy2@evoch.com>... Recipient ok RCPT TO: <someGuy3@evoch.com> 250 2.1.5 <someGuy3@evoch.com>... Recipient ok

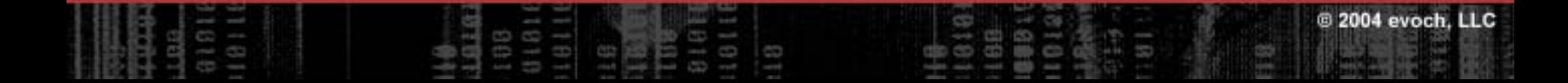

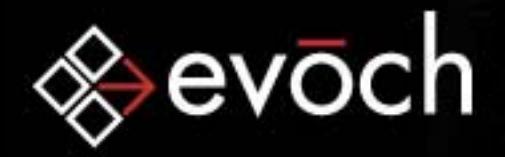

### SMTP Mail Contents

Mail Contents consist of headers and a body

```
DATA354 Enter mail, end with "." on a line by itself
From: "Mosh Teitelbaum" <mosh@evoch.com>
To: "Mosh Teitelbaum" <mosh@evoch.com>
Cc: someGuy@evoch.com, someGuy2@evoch.com, someGuy3@evoch.com
Subject: This is an SMTP Mail Transaction
Date: Thu, 6 May 2004 11:01:12 –0700
[... More headers ...]
The body goes here. The body is ended by
a <CRLF>.<CRLF> sequence –
a period on a line by itself.
.
```
250 2.0.0 i46GY8Du022090 Message accepted for delivery

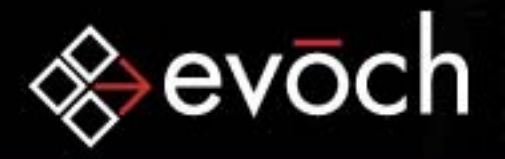

### SMTP Common Headers

Some of the more common headers are:

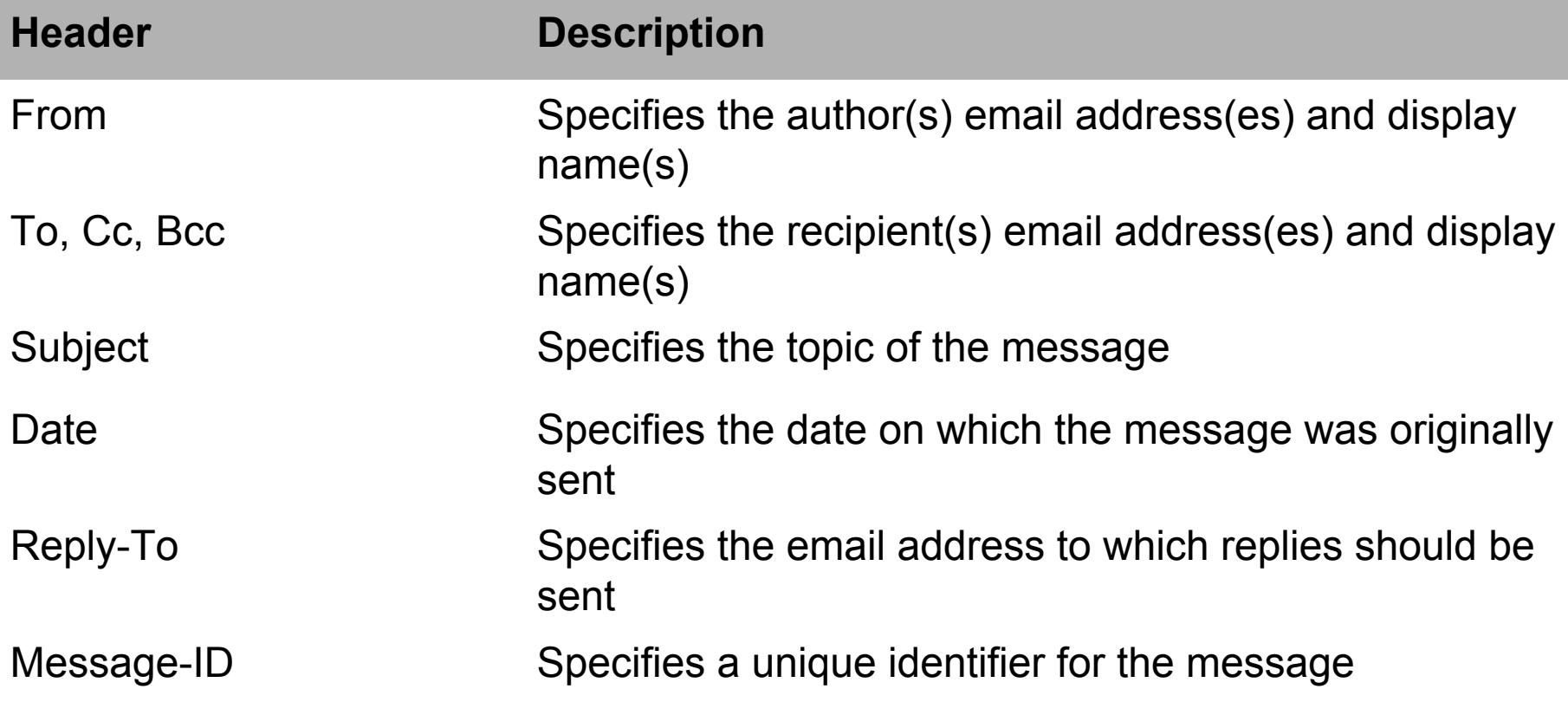

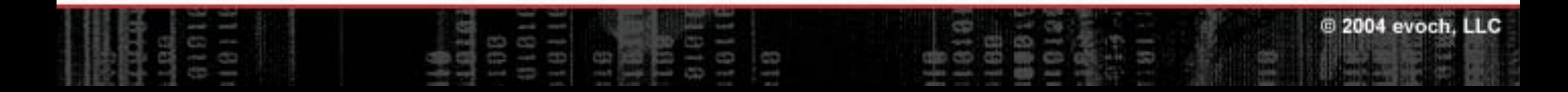

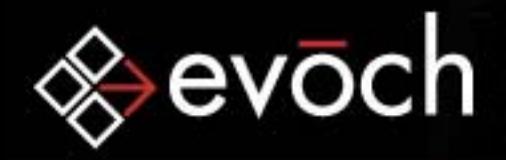

### SMTP Multipart Messages

SMTP supports messages with multiple parts in the Content Body

- •**Attachments**
- •Multiple copies of the same email but in different Mime-Types (ex. plain text and HTML)

**Empowering Smart Business** 

•Multiple copies of the same email but in different languages

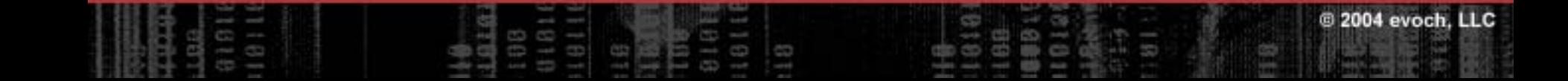

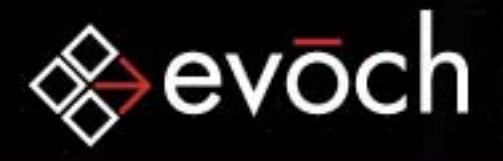

### SMTP Multipart Message Structure

•Content-Type header is set to "multipart/mixed" and specifies a unique boundary value

Content-Type: multipart/mixed; boundary="----=\_NextPart\_000\_018D\_01C43446.5F3943C0"

- •Each part begins and ends with this boundary
- •Each part includes its own unique headers related to the content-type, encoding, and disposition of the part

```
Content-Type: application/zip; name="attach.zip"
Content-Transfer-Encoding: base64
Content-Disposition: attachment;
 filename="attach.zip"
```
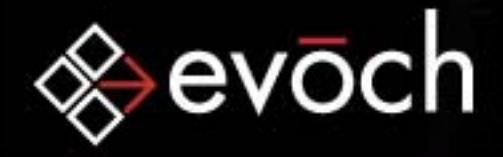

### SMTP Multipart Message Sample

Content-Type: multipart/mixed; boundary="----= NextPart 000 abcdef"

This is a multi-part message in MIME format.

----= NextPart 000 abcdef Content-Type: text/plain; charset="iso-8859-1" Content-Transfer-Encoding: 7bit

This is my message.

```
----= NextPart 000 abcdef
Content-Type: application/zip; name="attach.zip"
Content-Transfer-Encoding: base64
Content-Disposition: attachment; filename="attach.zip"
```
UEsDBBQAAAAIABp6pzAZ29QhIQAAADoAAAAKAAAAYXR0YWNoLnR4dAvJyCx ihKFtMycVD1erhA8crxcAFBLAQIUABQAAAAIABp6pzAZ29QhIQAAADoAAAA gQAAAABhdHRhY2gudHh0UEsFBgAAAAABAAEAOAAAAEkAAAAAAA==

```
----= NextPart 000 abcdef--
```
.

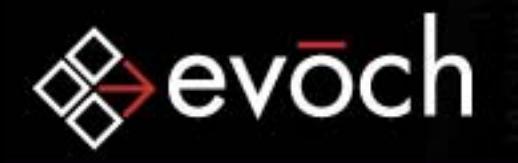

### ColdFusion SMTP Tags

#### • <CFMAIL>

Sends an email message that optionally contains query output, using an SMTP server.

#### •<CFMAILPARAM>

Attaches a file or adds a header to an email message. Can only be used in the cfmail tag. You can use more than one cfmailparam tag within a cfmail tag.

#### •<CFMAILPART>

Specifies one part of a multipart email message. Can only be used in the cfmail tag. You can use more than one cfmailpart tag within a cfmail tag. New in CFMX 6.1.

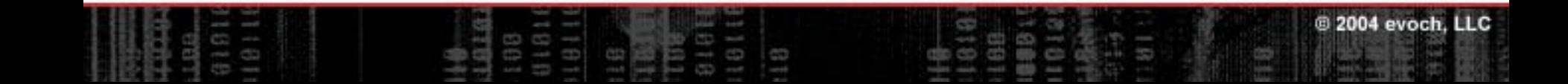

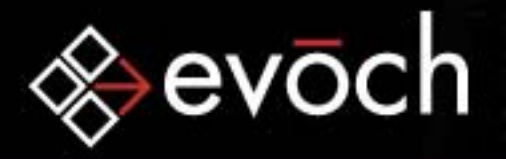

### <CFMAIL>

Sends an email message that optionally contains query output, using an SMTP server. Most common attributes are below:

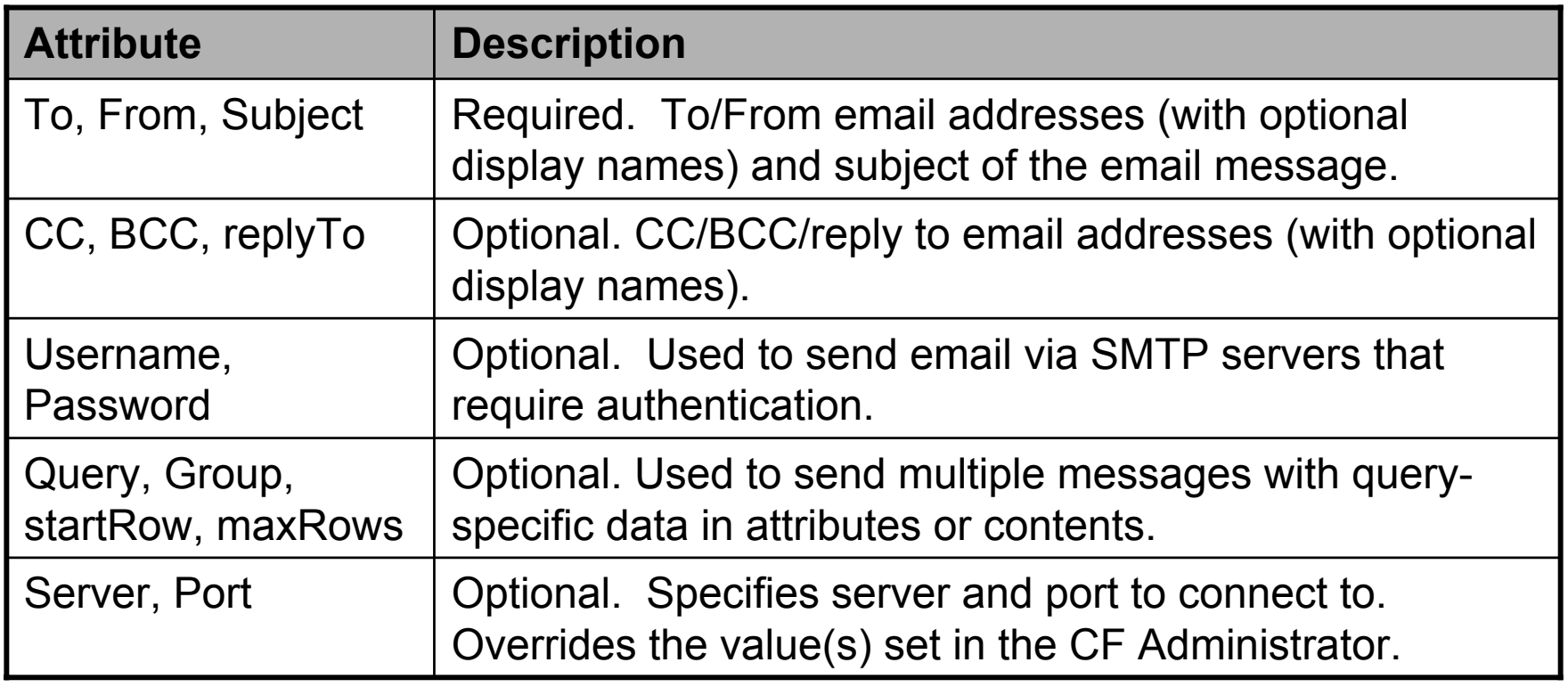

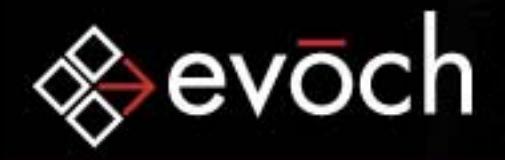

### <CFMAIL> Example: Hello World

<CFMAIL TO="mosh@evoch.com" FROM="mosh@evoch.com" SUBJECT="Hello World!">

> This is my first email message using the CFMAIL tag! Today's date is #Now()#.

</CFMAIL>

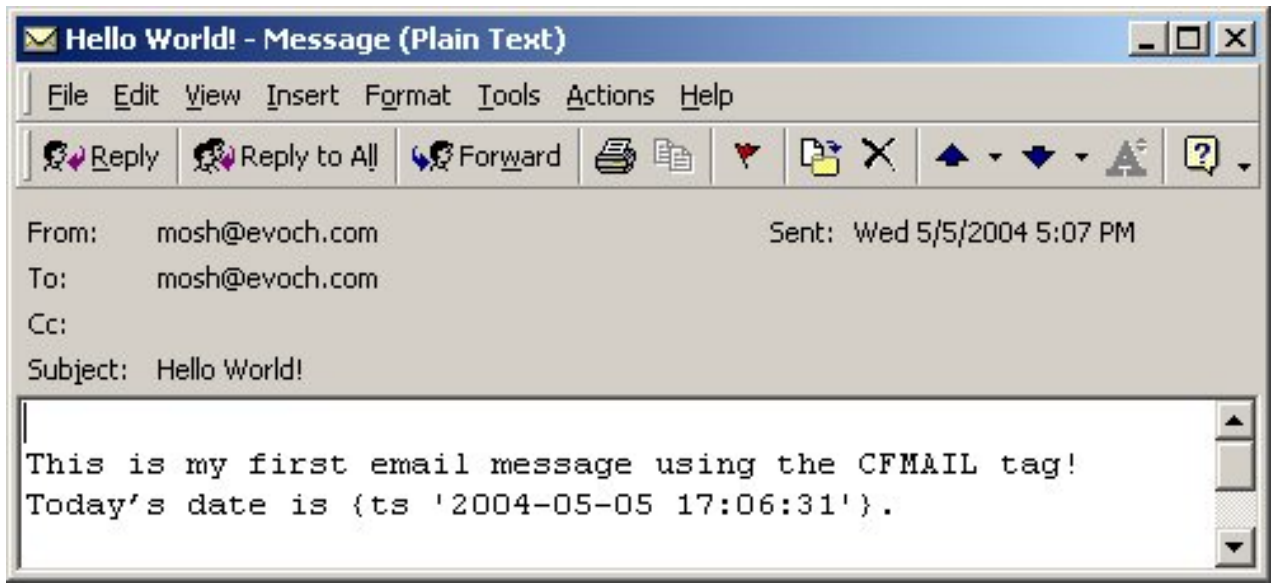

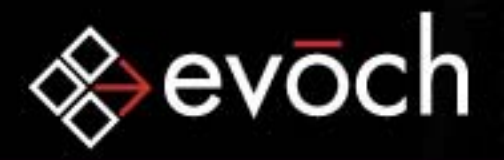

### <CFMAIL> Example: X-Mailer

<CFMAIL TO="mosh@evoch.com" FROM="mosh@evoch.com" SUBJECT="MAILERID attribute" MAILERID="Mosh Mail 2004">This email message was sent with the "Mosh Mail 2004" email client.

 $\langle$  / CFMATI>

Message-ID: <16864859.1083955055111.JavaMail.SYSTEM@gambit> Date: Fri, 7 May 2004 14:37:35 -0400 (EDT) From: mosh@evoch.com To: mosh@evoch.com Subject: MAILERID attribute **X-Mailer: Mosh Mail 2004**

This email message was sent with the "Mosh Mail 2004" email client.

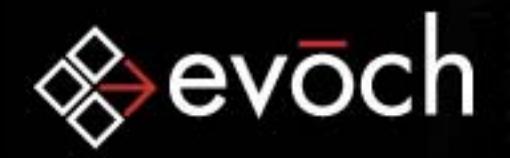

### <CFMAILPARAM>

Attaches a file or adds a header to an email message. Can only be used in the cfmail tag. You can use more than one cfmailparam tag within a cfmail tag.

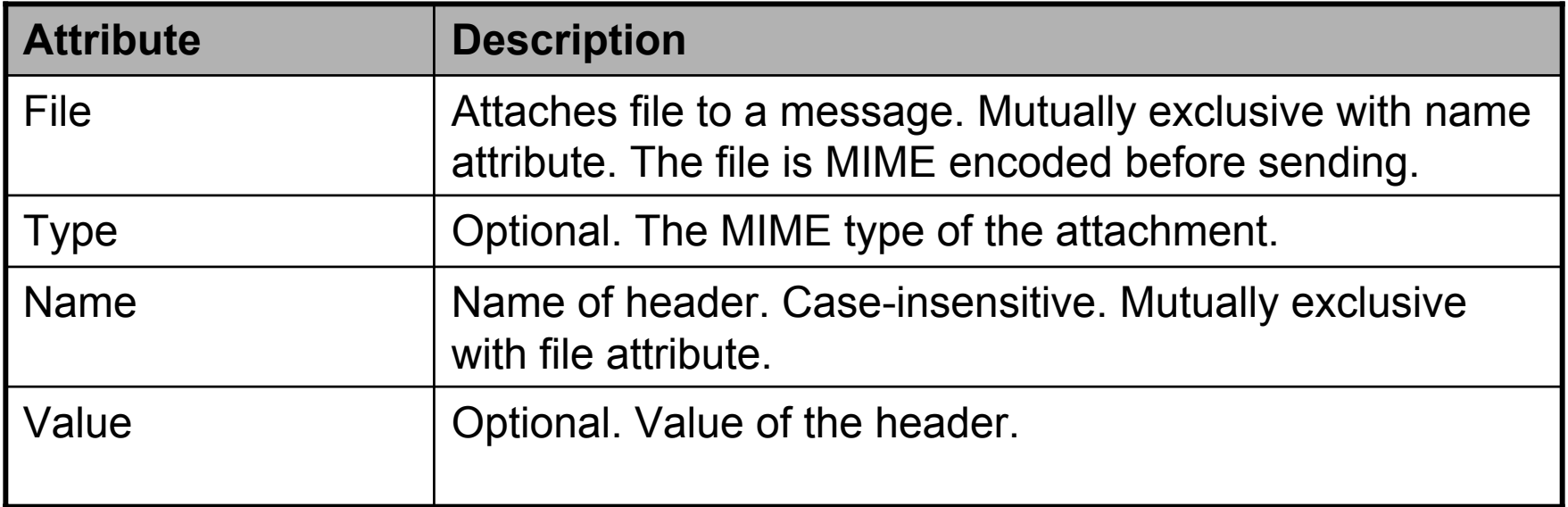

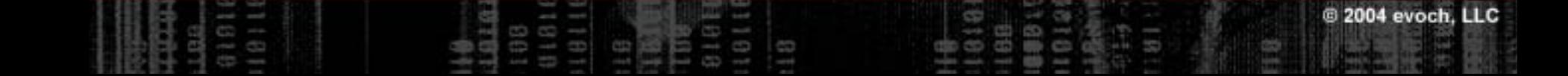

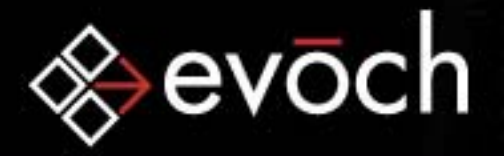

### <CFMAILPARAM> Example: X-Mailer #2

<CFMAIL TO="mosh@evoch.com" FROM="mosh@evoch.com" SUBJECT="CFMAILPARAM Tag" >

<CFMAILPARAM NAME="X-Mailer" VALUE="Mosh Mail 2004">

This email message was sent with the "Mosh Mail

2004" email client.

 $\langle$ /CFMAIL>

Date: Fri, 7 May 2004 14:37:36 -0400 (EDT) From: mosh@evoch.com To: mosh@evoch.com Subject: CFMAILPARAM Tag **X-Mailer: ColdFusion MX Application Server X-Mailer: Mosh Mail 2004**

This email message was sent with the "Mosh Mail 2004" email client.

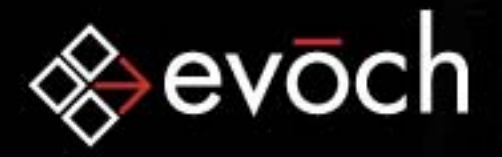

### <CFMAILPARAM> Example: Importance

<CFMAIL TO="mosh@evoch.com" FROM="mosh@evoch.com" SUBJECT="Very Important Email" > <CFMAILPARAM NAME="Importance" VALUE="High" > This email message should be flagged as being of high importance.

 $\langle$  / CFMATI>

Date: Fri, 7 May 2004 14:37:18 -0400 (EDT) From: mosh@evoch.com To: mosh@evoch.com Subject: Very Important Email X-Mailer: ColdFusion MX Application Server **Importance: High**

This email message should be flagged as being of high importance.

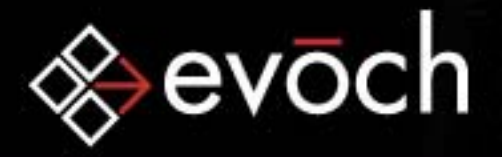

### <CFMAILPARAM> Example: Importance

<CFMAIL TO="mosh@evoch.com" FROM="mosh@evoch.com" SUBJECT="Very Important Email" > <CFMAILPARAM NAME="Importance" VALUE="High"> This email message should be flagged as being of high importance.

</CFMAIL>

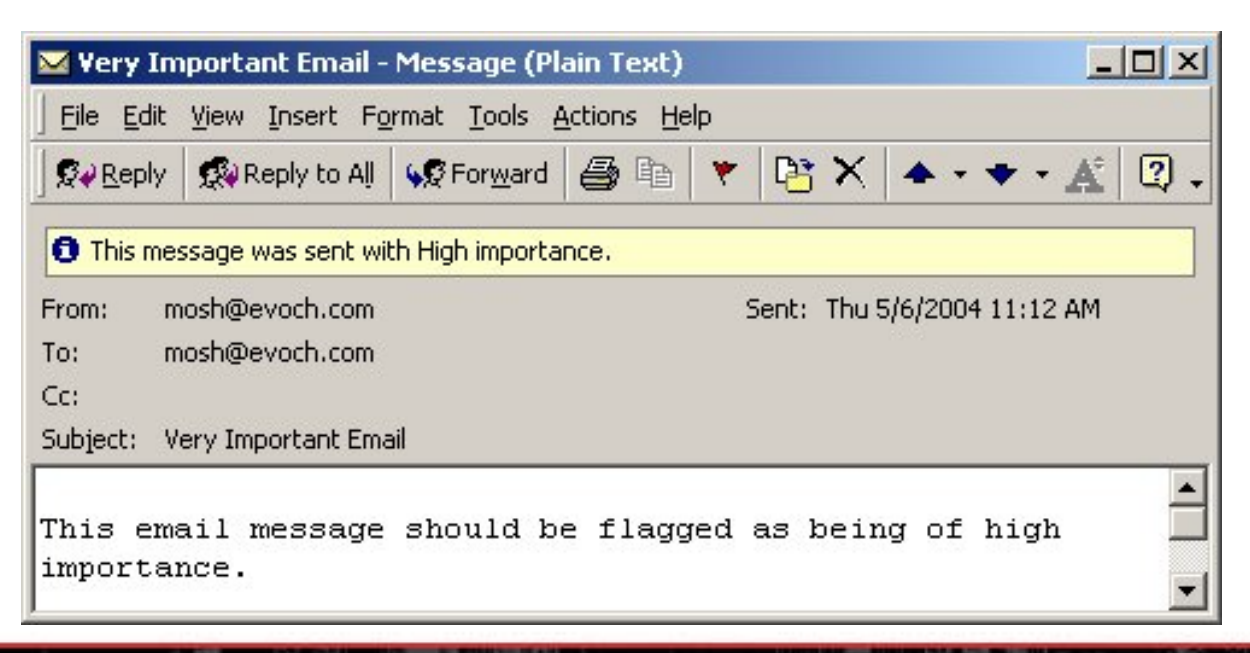

2004 evoch, LLC

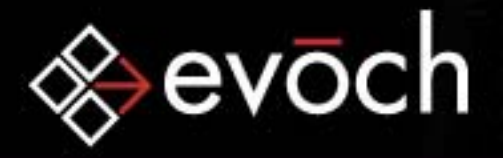

### <CFMAILPARAM> Example: Read Receipt

<CFMAIL TO="mosh@evoch.com" FROM="mosh@evoch.com" SUBJECT="Read Receipt Email" >

> <CFMAILPARAM NAME="Disposition-Notification-To" VALUE='"Mosh Teitelbaum" <mosh.teitelbaum@evoch.com>' > This email message should prompt you to send a return receipt.

</CFMAIL>

Date: Fri, 7 May 2004 15:50:41 -0400 (EDT) From: mosh@evoch.com To: mosh@evoch.com Subject: Read Receipt Disposition-Notification-To: "Mosh Teitelbaum"  $\implies$ <mosh@evoch.com>

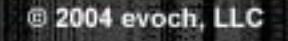

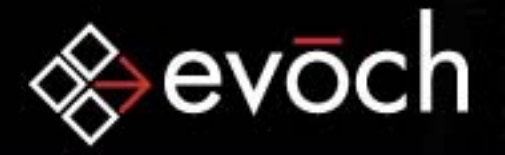

### <CFMAILPARAM> Example: Read Receipt

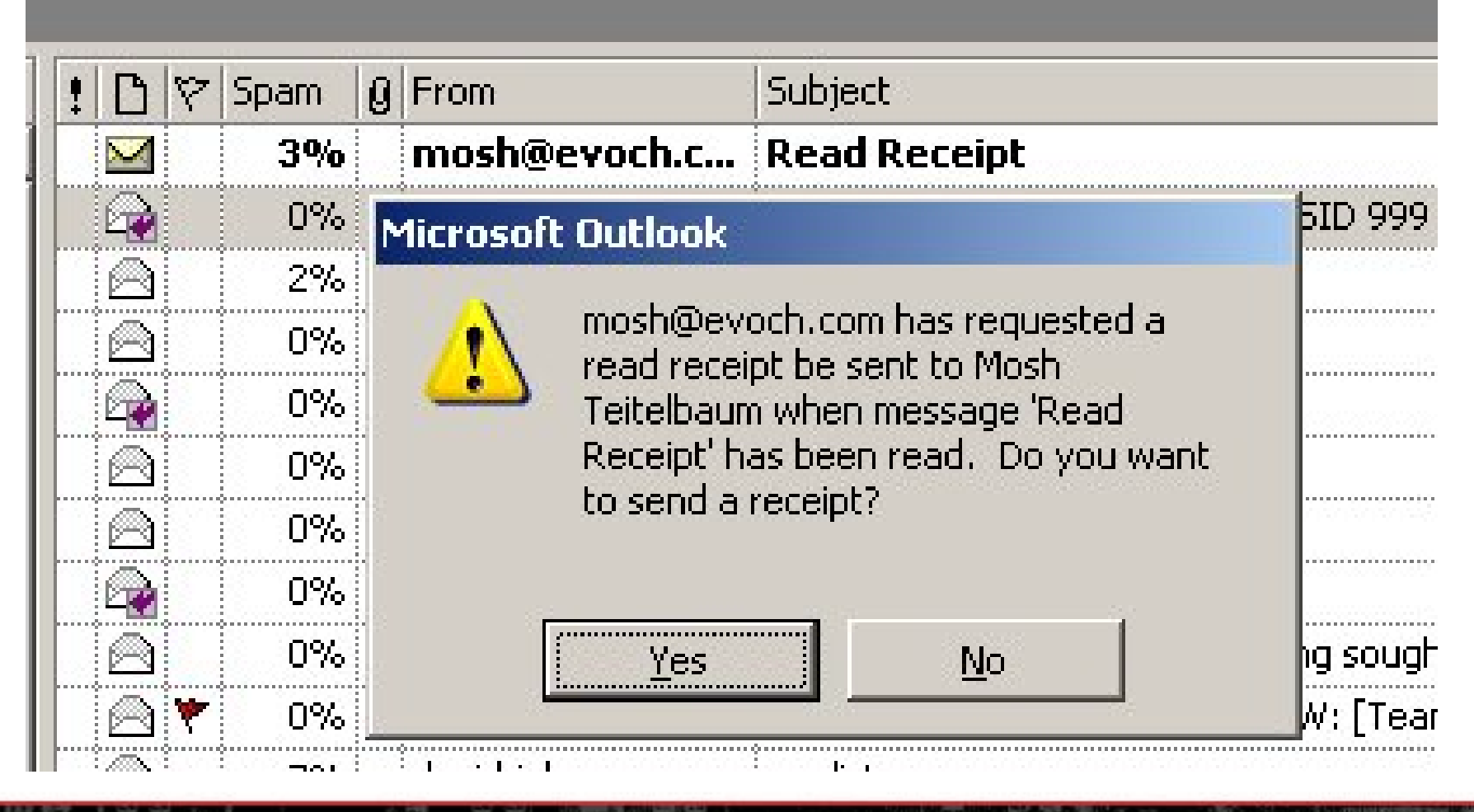

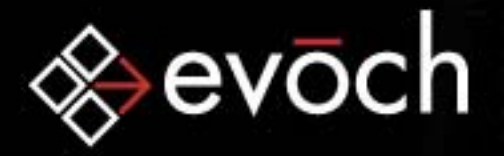

### <CFMAILPARAM> Example: X-Message

**Empowering Smart Business** 

<CFMAIL TO="mosh@evoch.com" FROM="mosh@evoch.com" SUBJECT="Outlook Message" > <CFMAILPARAM NAME="X-Message-Flag" VALUE="Visit www.evoch.com for more info!">Do you see my message?  $\langle$ /CFMAIL>

Date: Fri, 7 May 2004 16:54:41 -0400 (EDT) From: mosh@evoch.com To: mosh@evoch.com Subject: Outlook Message X-Message-Flag: Visit www.evoch.com for more info!

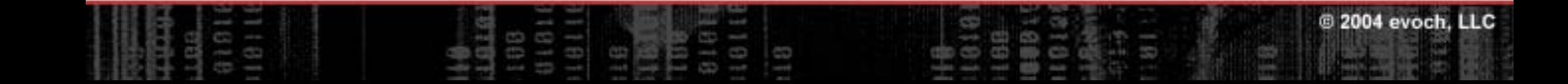

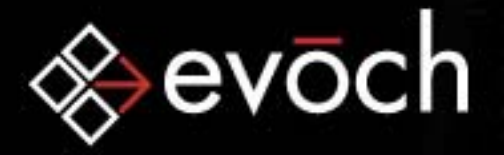

### <CFMAILPARAM> Example: X-Message

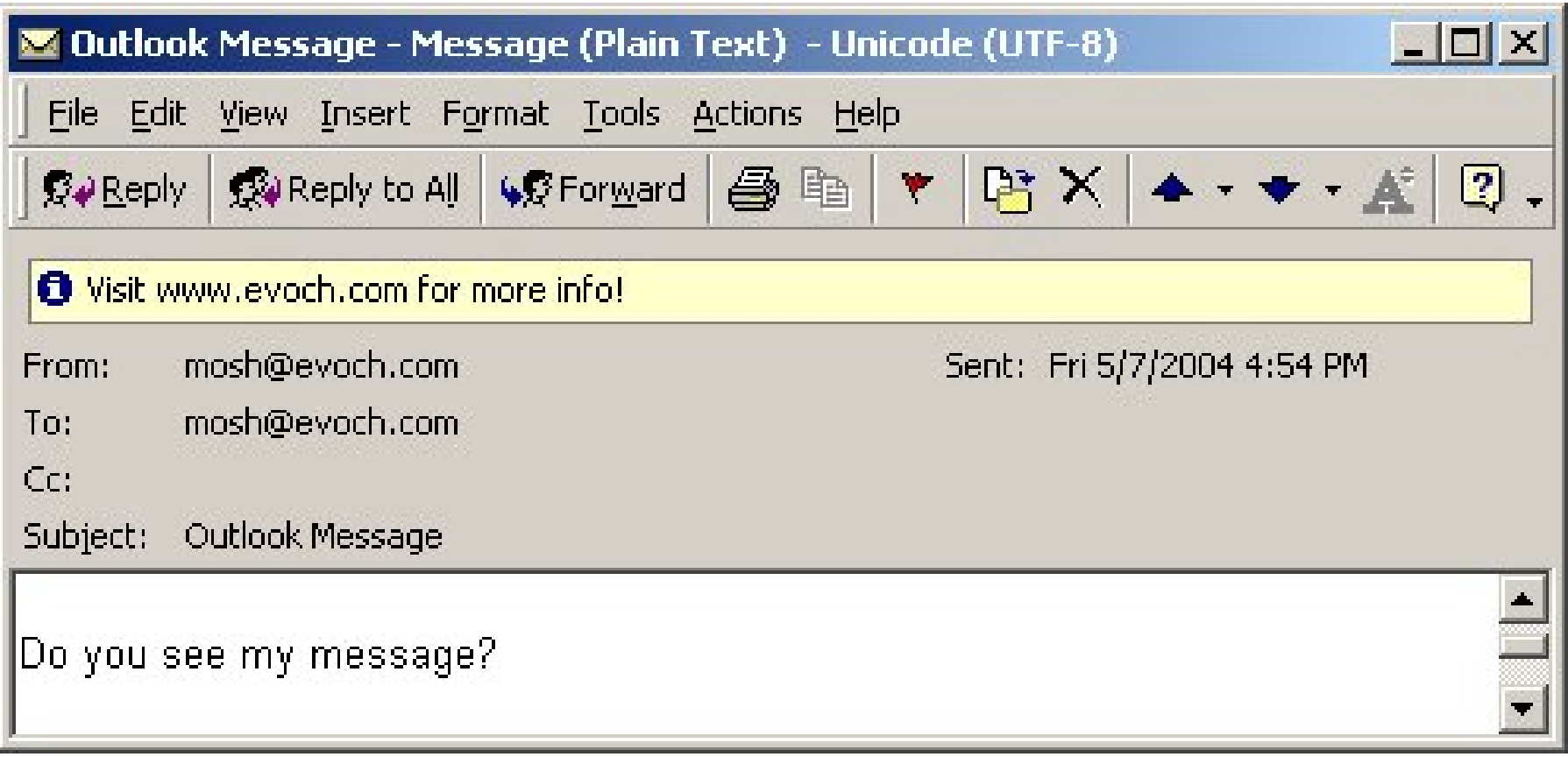

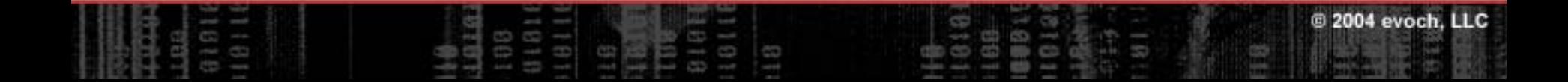

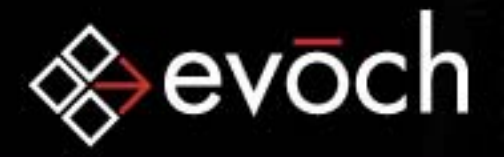

### <CFMAILPARAM> Example: Attachments

<CFMAIL TO="mosh@evoch.com" FROM="mosh@evoch.com" SUBJECT="Attachments">

<CFMAILPARAM FILE="attach.txt" TYPE="plain/text" >

<CFMAILPARAM FILE="attach.zip" TYPE="application/zip" >

This email message has 2 attachments

 $\langle$ /CFMAIL>

```
----= NextPart 000 abcdef
Content-Type: application/zip; name="attach.zip"
Content-Transfer-Encoding: base64
Content-Disposition: attachment; filename="attach.zip"
```
UEsDBBQAAAAIABp6pzAZ29QhIQAAADoAAAAKAAAAYXR0YWNoLnR4dAvJyCx ihKFtMycVD1erhA8crxcAFBLAQIUABQAAAAIABp6pzAZ29QhIQAAADoAA==

```
-= NextPart 000 abcdef--
```
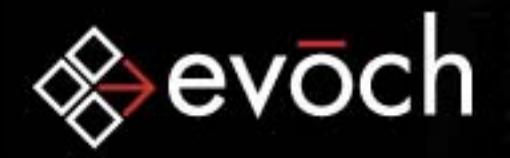

### <CFMAILPART>

Specifies one part of a multipart email message. Can only be used in the cfmail tag. You can use more than one cfmailpart tag within a cfmail tag. New in CFMX 6.1

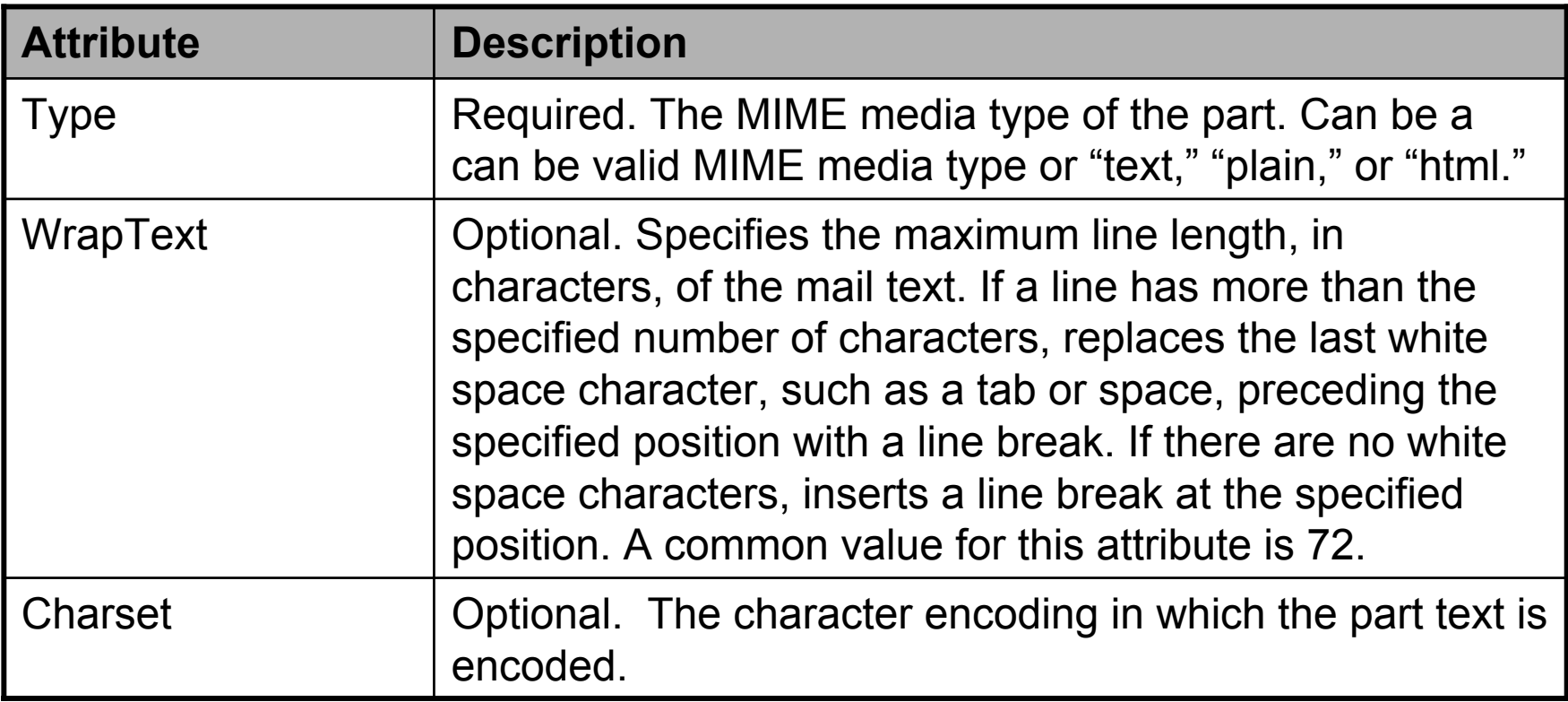

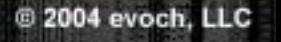

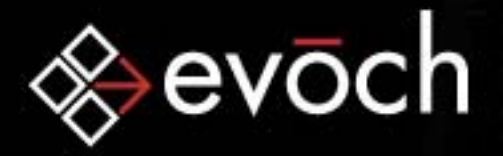

### <CFMAILPART> Example: Basic HTML

<CFMAIL TO="mosh@evoch.com" FROM="mosh@evoch.com" SUBJECT="Do you see text or HTML?" > <CFMAILPART TYPE="text/plain" > How now brown cow? $\langle$  / CFMATI, PART> <CFMAILPART TYPE="text/html" ><IMG SRC="http://www.evoch.com/browncow.jpg" > How now <FONT COLOR="##900000" >BROWN</FONT> cow? </CFMAILPART>

**Empowering Smart Business** 

</CFMAIL>

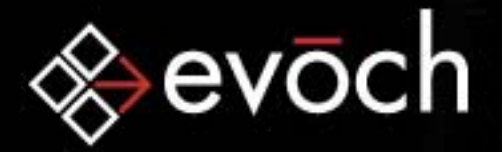

### <CFMAILPART> Example: Basic HTML

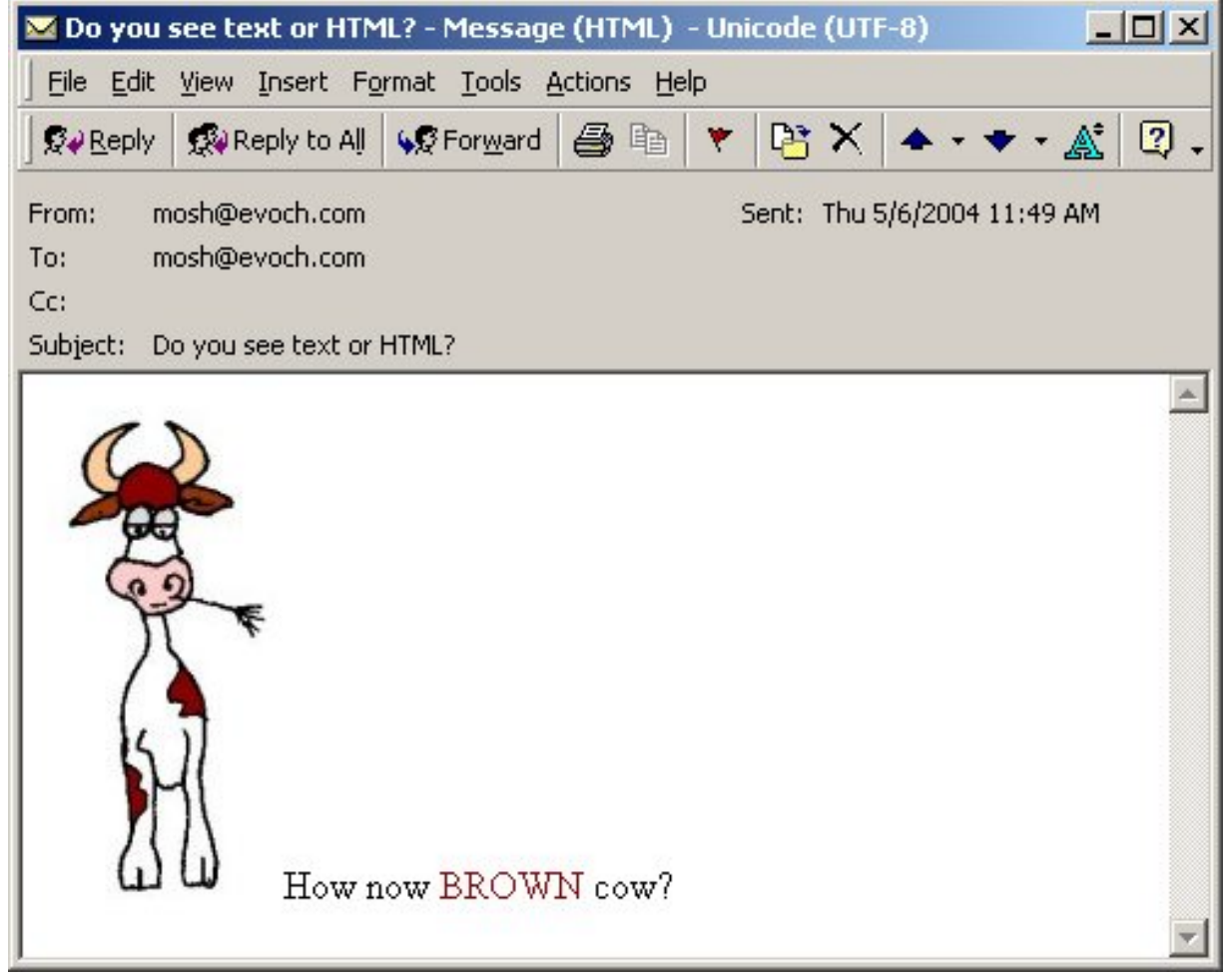

2004 evoch, LLC

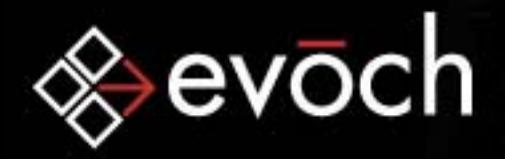

### SMTP Resources

• RFCs from http://www.ietf.org/rfc/rfc####.txt:

- rfc821.txt "Simple Mail Transfer Protocol"
- rfc822.txt "Standard for the format of ARPA Internet text messages"
- rfc2821.txt "Simple Mail Transfer Protocol"
- rfc2822.txt "Internet Message Format"
- rfc1891.txt "SMTP Service Extension for Delivery Status Notifications"
- rfc1521.txt "MIME (Multipurpose Internet Mail Extensions) Part One: Mechanisms for Specifying and Describing the Format of Internet Message Bodies"

- rfc2045.txt "Multipurpose Internet Mail Extensions (MIME) Part One: Format of Internet Message Bodies"
- rfc2554.txt "SMTP Service Extension for Authentication"
- SpamSource addin for MS Outlook http://www.daesoft.com/SpamSource/

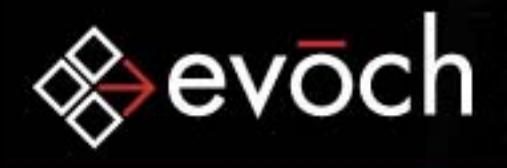

## **Closing**

- Questions?
- Contact InfoMosh Teitelbaumevoch, LLC mosh.teitelbaum@evoch.com http://www.evoch.com/

#### • Extras

- SMTP Status Code Meanings: *<sup>x</sup>*
- SMTP Status Code Meanings: *y*
- Defined SMTP Status Codes
- Defined SMTP Headers

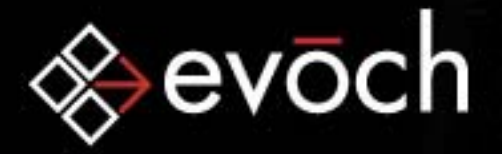

### Extras: SMTP Status Code Meanings: *x*

**Empowering Smart Business** 

© 2004 evoch, LLC

The first digit denotes whether the response is good, bad, or incomplete

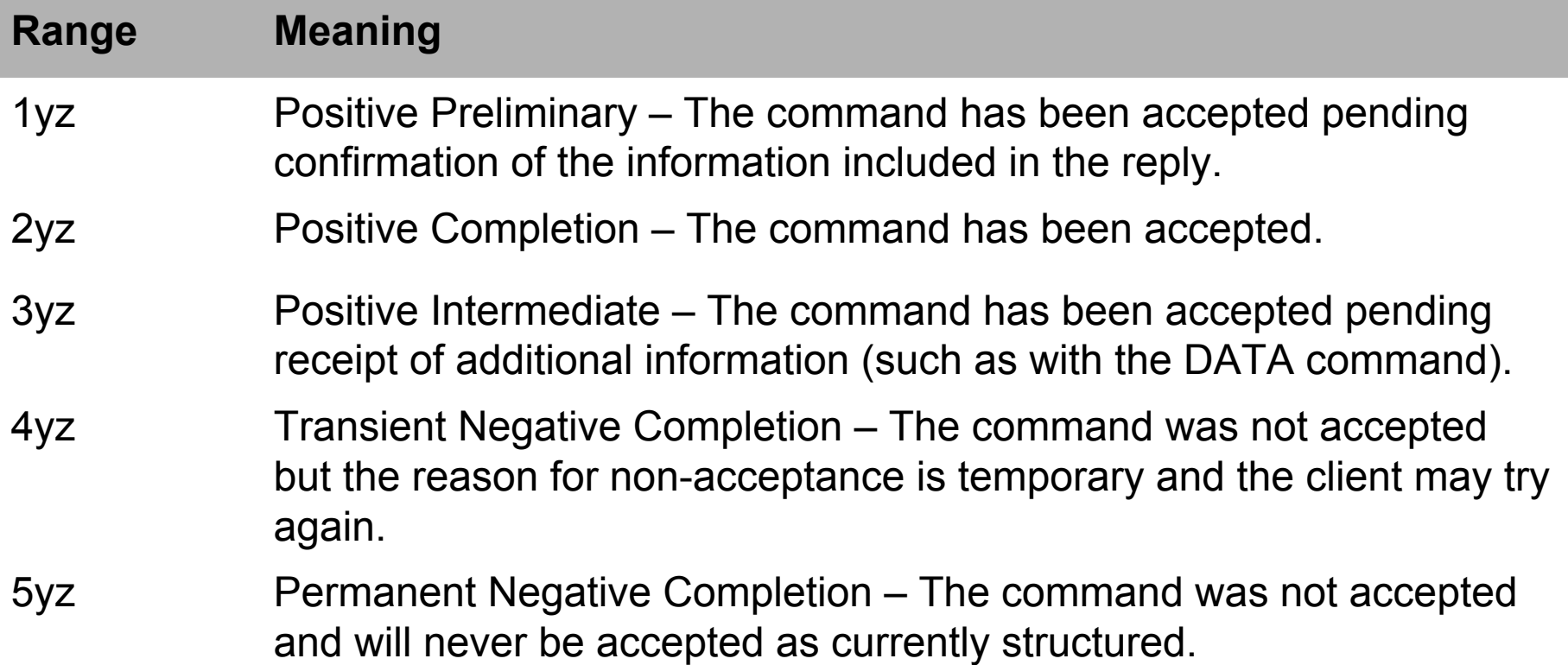

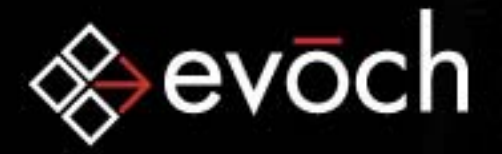

### Extras: SMTP Status Code Meanings: *y*

**Empowering Smart Business** 

Specifies the type of error (syntax, information, connections, mail system)

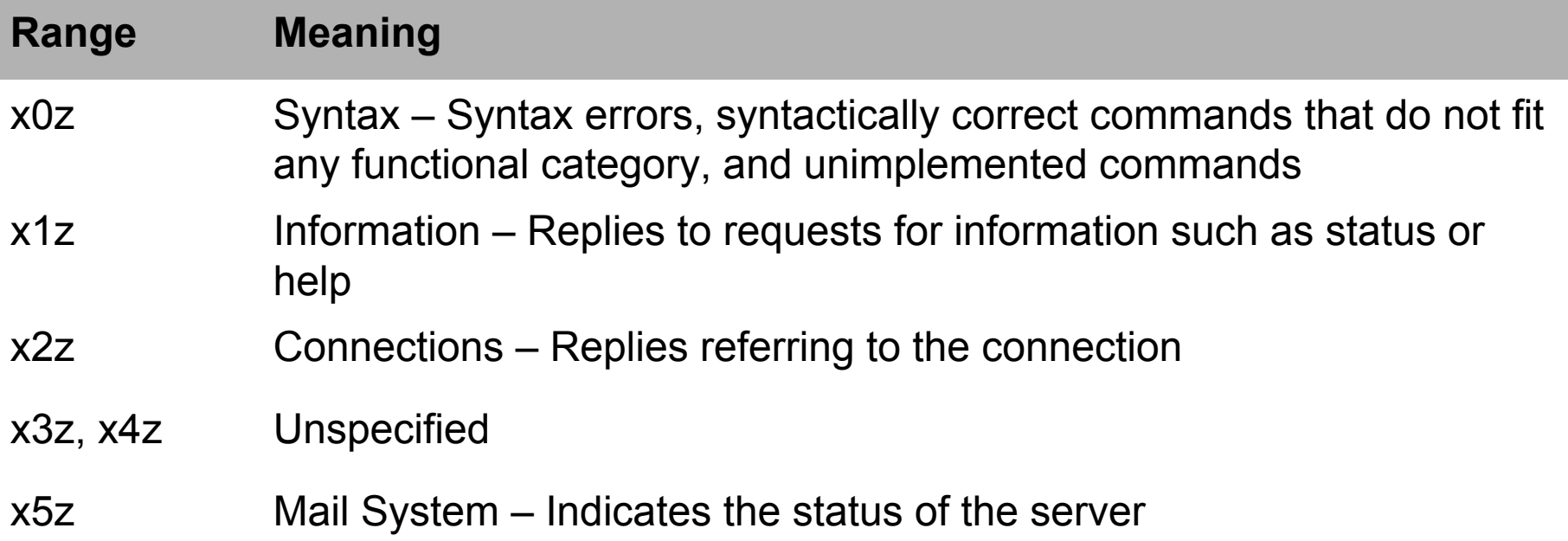

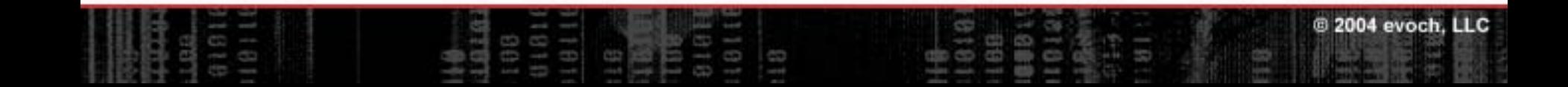

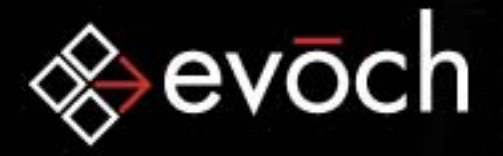

### Extras: Defined SMTP Status Codes

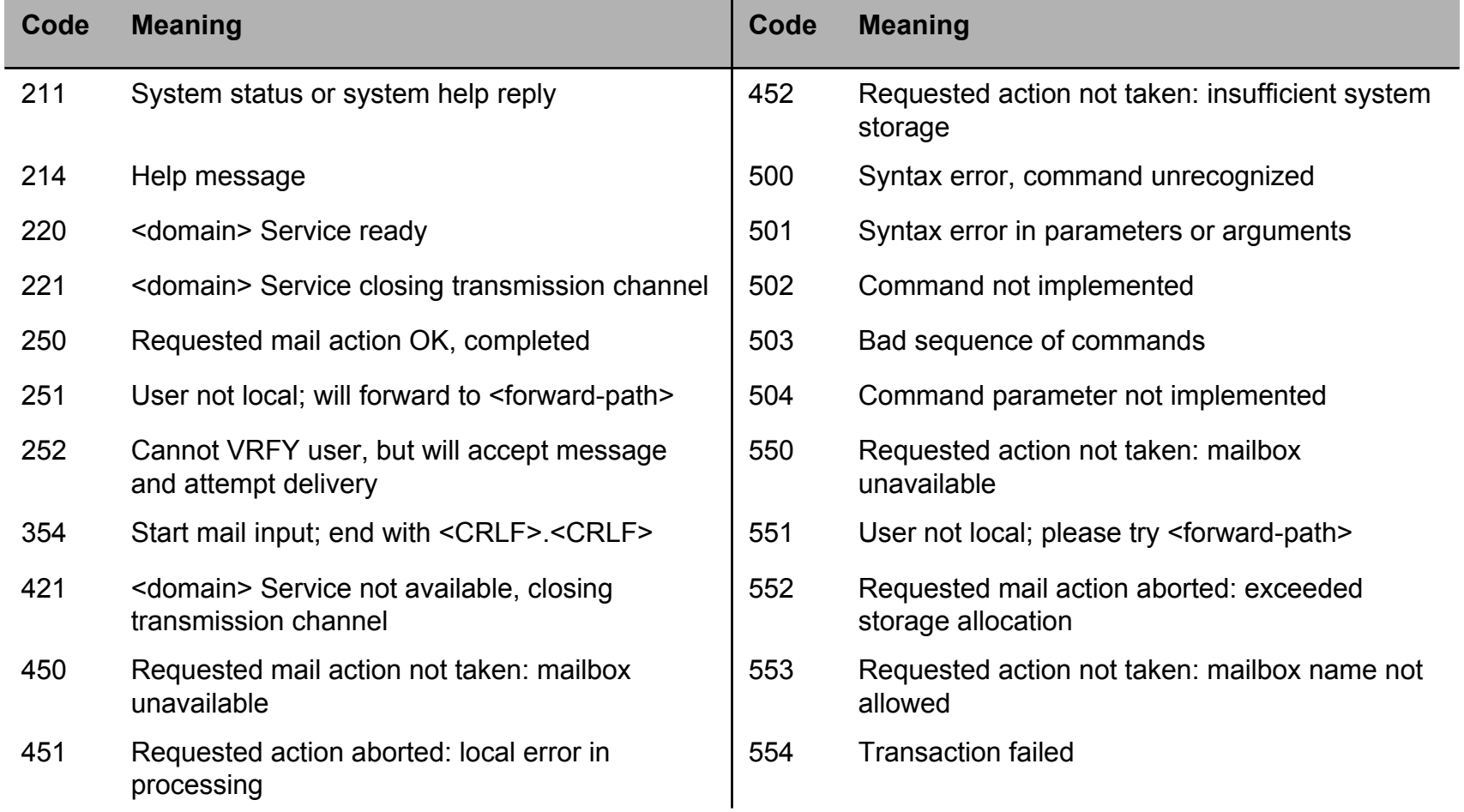

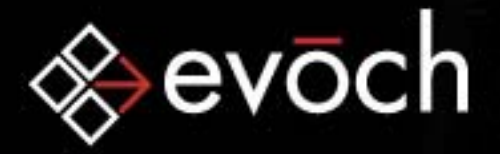

### Extras: Defined SMTP Headers

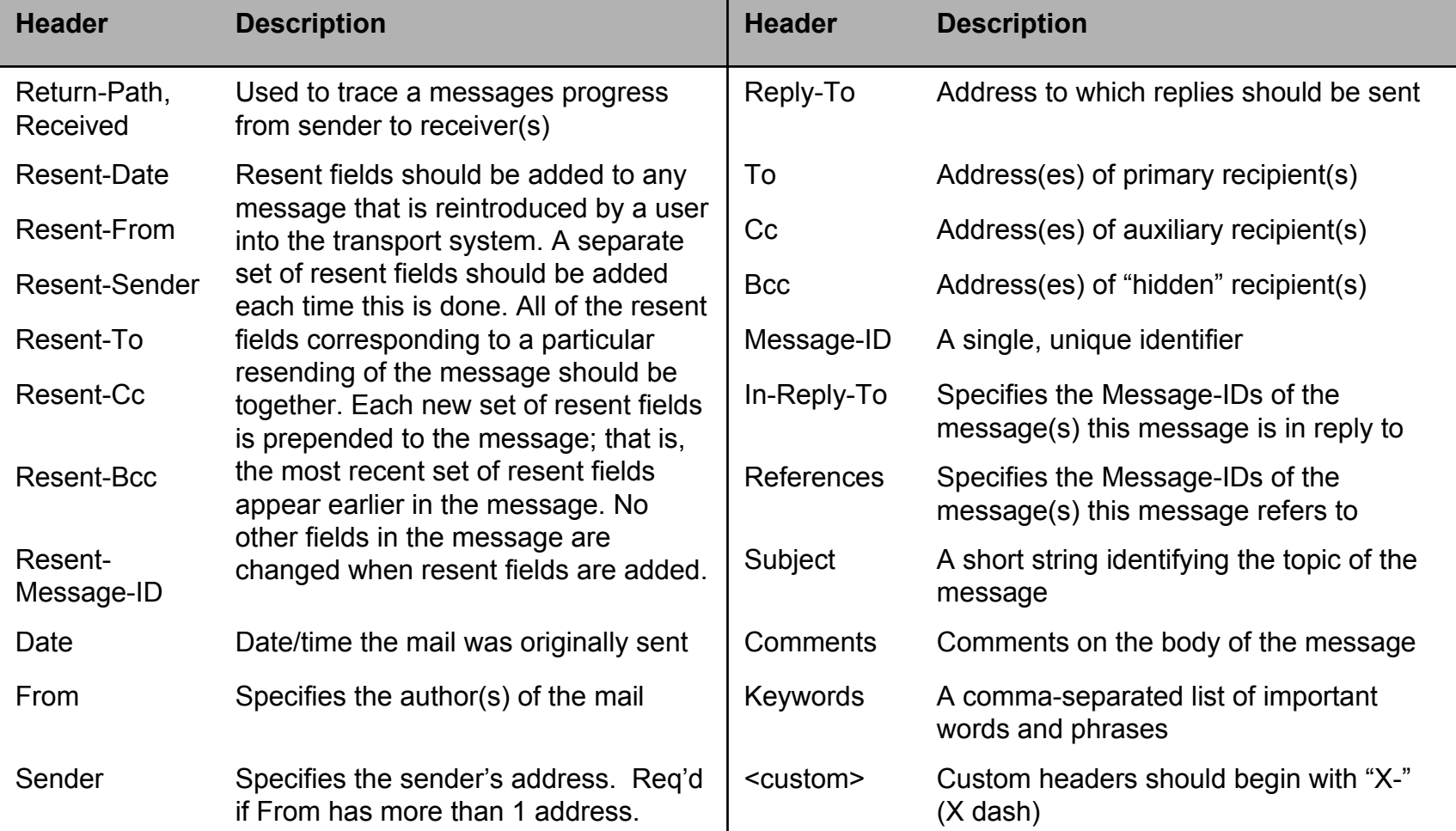